**ImportProvider (Beispiele)**

## Ausführen eines Imports

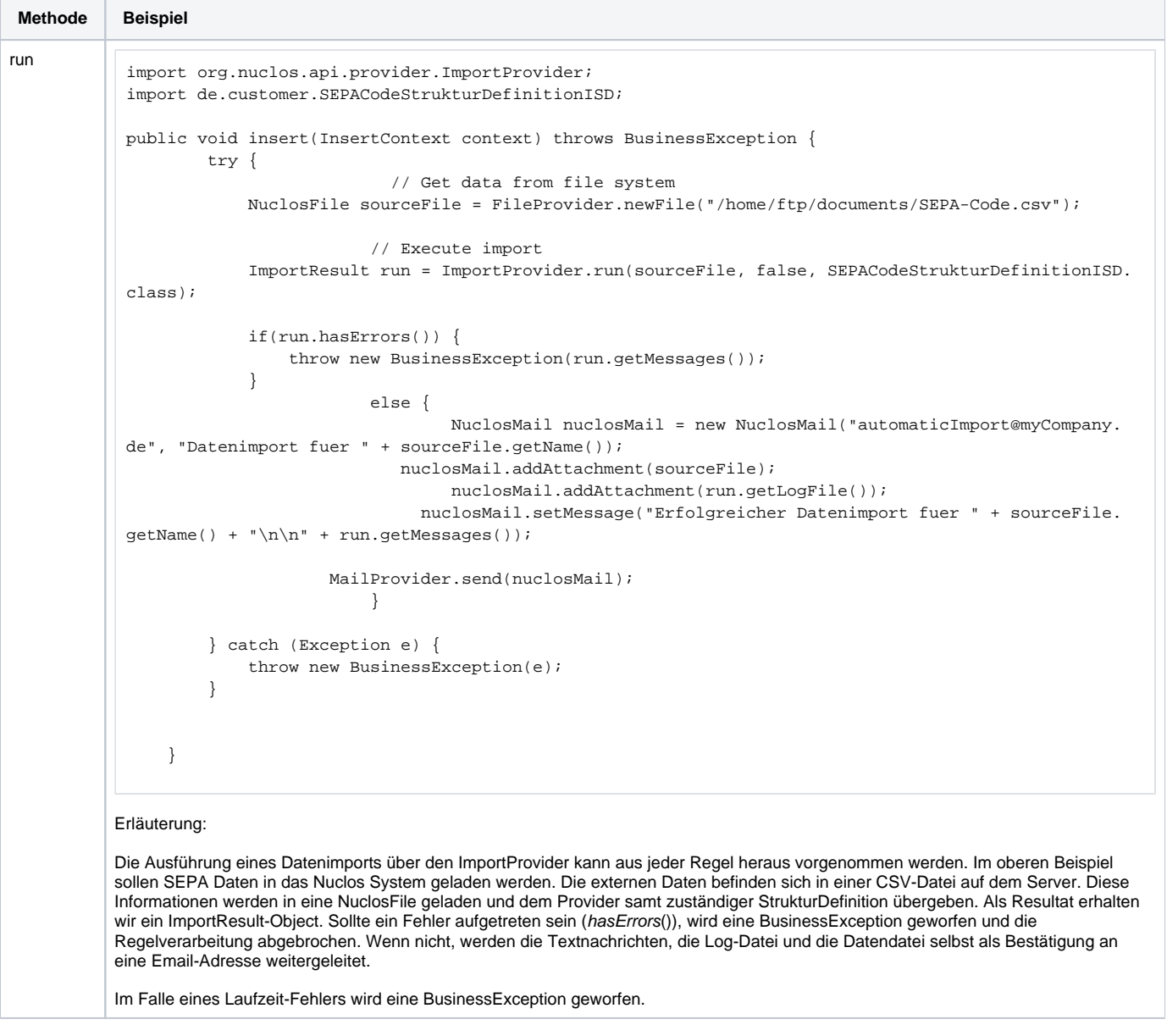

## FAQ

## **Wie kann ich herausfinden, wie meine Strukturdefinition heißt bzw. was ist SEPACodeStrukturDefinitionIDS.class?**

SEPACodeStrukturDefinitionIDS.class ist eine von Nuclos generierte Java Klasse die beim Anlegen oder Ändern der Strukturdefinition in diesem Fall

"SEPA Code Struktur Definition" erzeugt wird. Der Suffix IDS steht für Import Data Structure und muss dem eigentlichen Namen angehängt werden.

Nuclos exportiert alle Regeln und Businessobjekte in das Nuclos Basisverzeichnis unter data/codegenerator. Hier gibt es auch einen Ordner IDS welcher die Businessobjekte für die Strukturdefinitionen enthält.